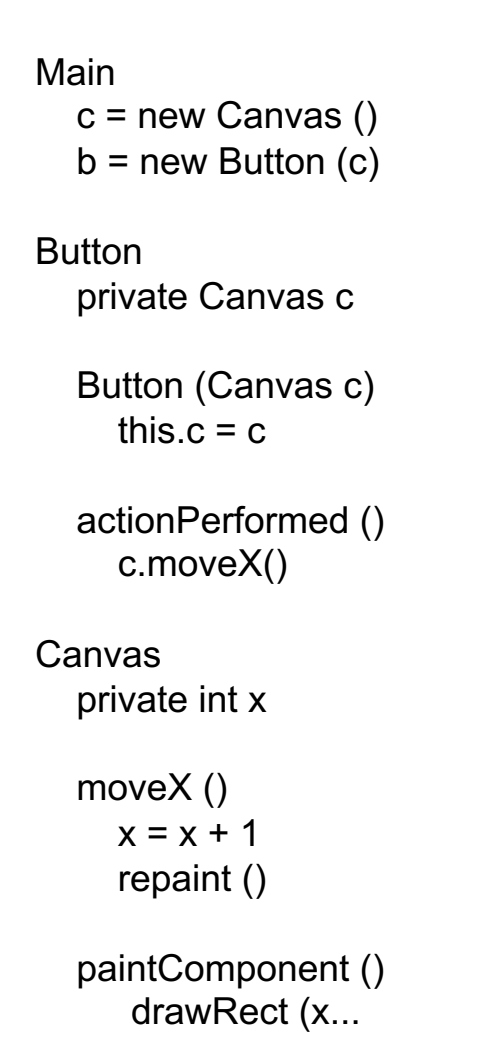

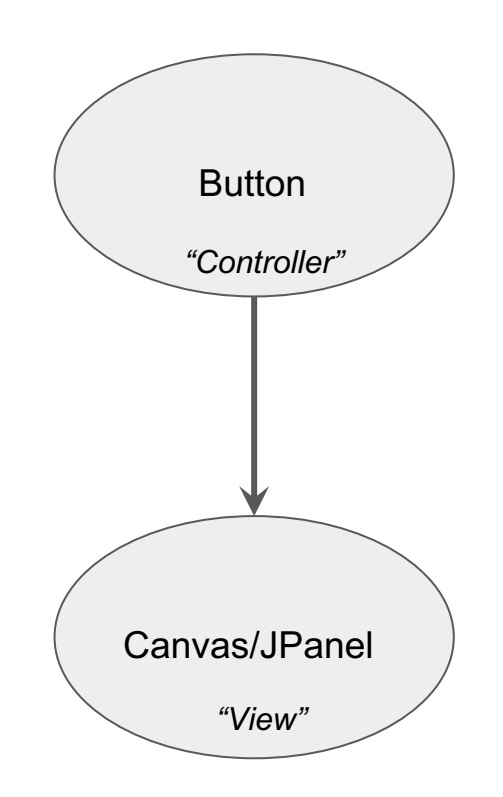

Main

 $m = new Model()$ c = new Canvas (m )  $b = new$  Button  $(m)$ 

Model

private int x moveX ()  $x = x + 1$ repaint()

## **Button**

Model m actionPerformed () m.moveX ()

## Canvas Model m

paintComponent () drawRect (m.getX()...

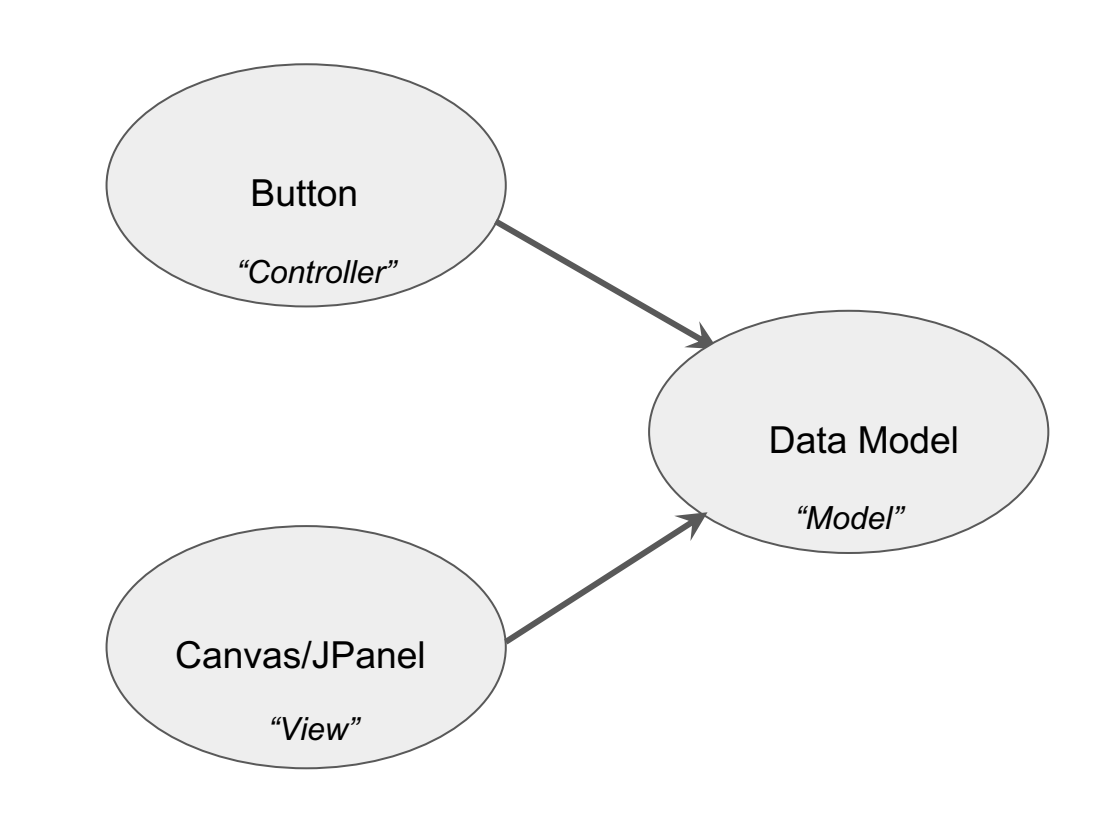